# <span id="page-0-0"></span>Package 'microbiomeDASim'

April 15, 2020

Type Package

Title Microbiome Differential Abundance Simulation

Version 1.0.0

Author Justin Williams, Hector Corrada Bravo, Jennifer Tom, Joseph Nathaniel Paulson

Maintainer Justin Williams <williazo@ucla.edu>

Description A toolkit for simulating differential microbiome data designed for longitudinal analyses. Several functional forms may be specified for the mean trend. Observations are drawn from a multivariate normal model. The objective of this package is to be able to simulate data in order to accurately compare different longitudinal methods for differential abundance.

License MIT + file LICENSE

Imports graphics, ggplot2, MASS, tmvtnorm, Matrix, mvtnorm, pbapply, stats

**Depends**  $R (= 3.6.0)$ 

Encoding UTF-8

LazyData false

Roxygen list(markdown = TRUE)

RoxygenNote 6.1.1

**Suggests** test that  $(>= 2.1.0)$ , knitr, devtools

VignetteBuilder knitr

biocViews Microbiome, Visualization, Software

BugReports <https://github.com/williazo/microbiomeDASim/issues>

URL <https://github.com/williazo/microbiomeDASim>

git\_url https://git.bioconductor.org/packages/microbiomeDASim

git\_branch RELEASE\_3\_10

git\_last\_commit aa002e3

git\_last\_commit\_date 2019-10-29

Date/Publication 2020-04-14

## <span id="page-1-0"></span>R topics documented:

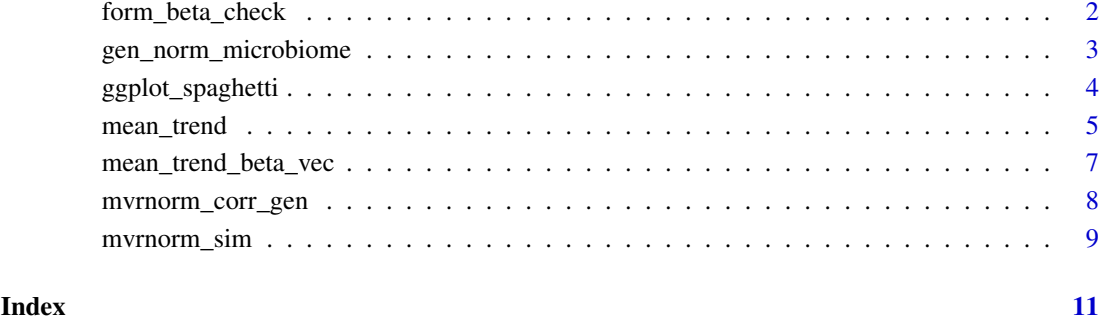

form\_beta\_check *Beta Specification Check*

#### Description

Function for checking that the appopriate beta parameters are specified for each of the mean trend specifications

#### Usage

form\_beta\_check(form, beta, IP, timepoints)

#### Arguments

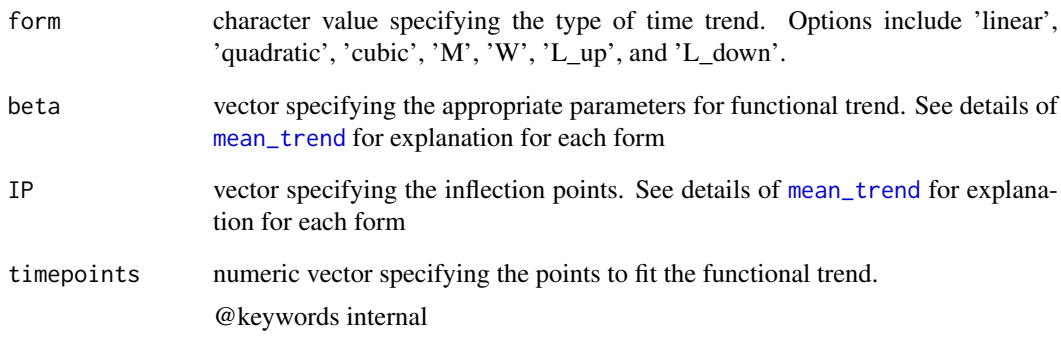

#### Value

Nothing returned unless an error is returned.

<span id="page-2-1"></span><span id="page-2-0"></span>gen\_norm\_microbiome *Generate Longitduinal Differential Abundance from Multivariate Normal*

#### Description

Generate Longitduinal Differential Abundance from Multivariate Normal

#### Usage

```
gen_norm_microbiome(features = 10, diff_abun_features = 5, n_control,
 n_treat, control_mean, sigma, num_timepoints, rho, corr_str = c("ar1",
 "compound", "ind"), func_form = c("linear", "quadratic", "cubic", "M",
  "W", "L_up", "L_down"), beta, IP = NULL, missing_pct,
 missing_per_subject, miss_val = NA, dis_plot = FALSE,
 plot_trend = FALSE, zero_trunc = TRUE)
```
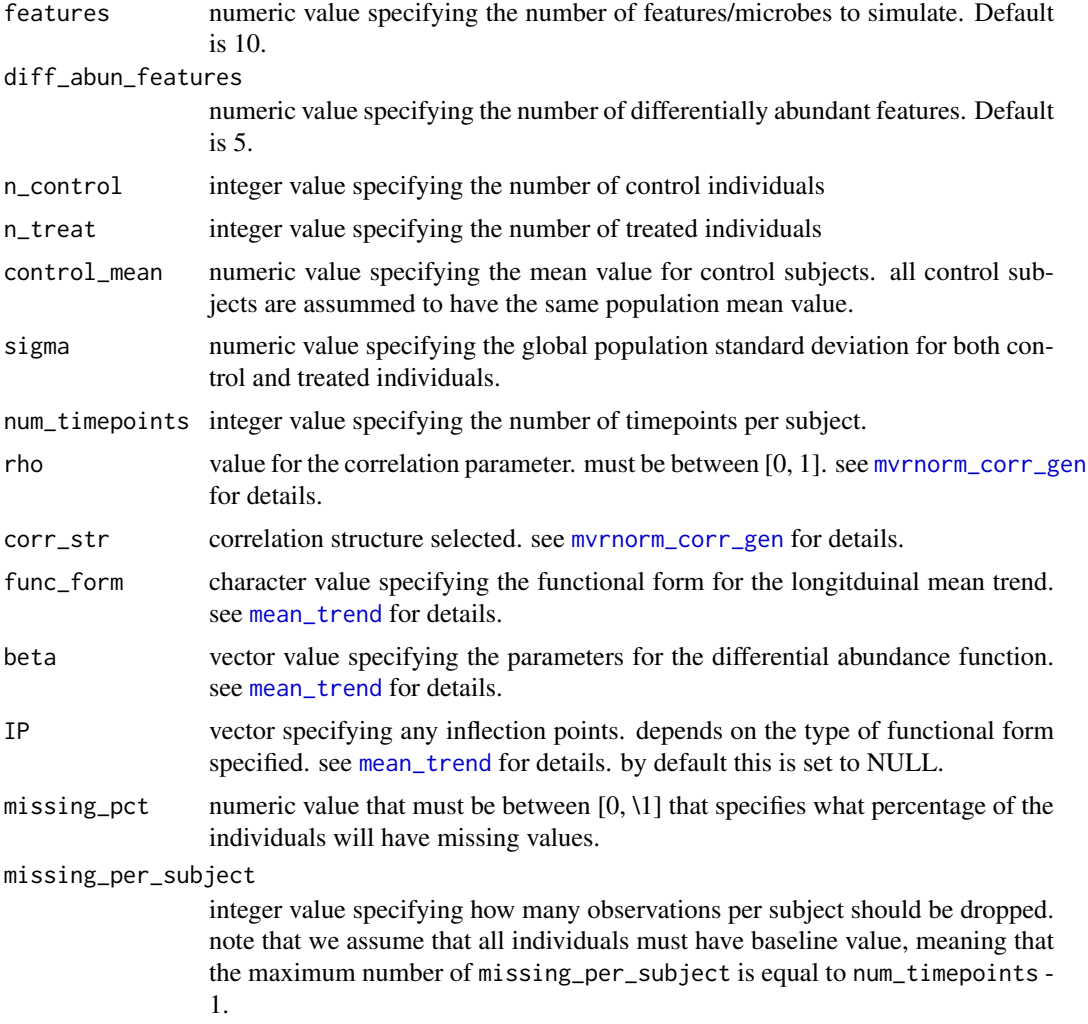

<span id="page-3-0"></span>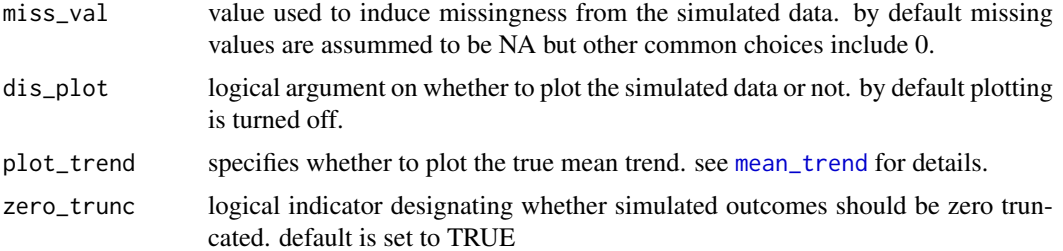

#### Value

This function returns a list with the following objects

Y The full simulated feature sample matrix where each row represent a feature and each column a sample. Note that the differential and non-differential bugs are marked by row.names

#### Examples

```
gen_norm_microbiome(features = 5, diff_abun_features = 2,
                 n_{\text{control}} = 10, n_{\text{t}} = 10, \text{control}_{\text{mean}} = 8, \text{sigma} = 1,
                 num_timepoints = 5, rho = 0.8, corr_str = "compound",
                 func_form = "linear", beta = c(0, 1), missing_pct = 0.3,
                 missing_per_subject = 2)
```
ggplot\_spaghetti *Spaghetti Plots using* ggplot2

#### Description

This function allows the user to create spaghetti plots for individuals with time varying covariates. You can also break this down into subgroups to analyze different trentds.

#### Usage

```
ggplot_spaghetti(y, id, time, alpha = 0.2, method = "loess", jit = 0,
 group = NULL)
```
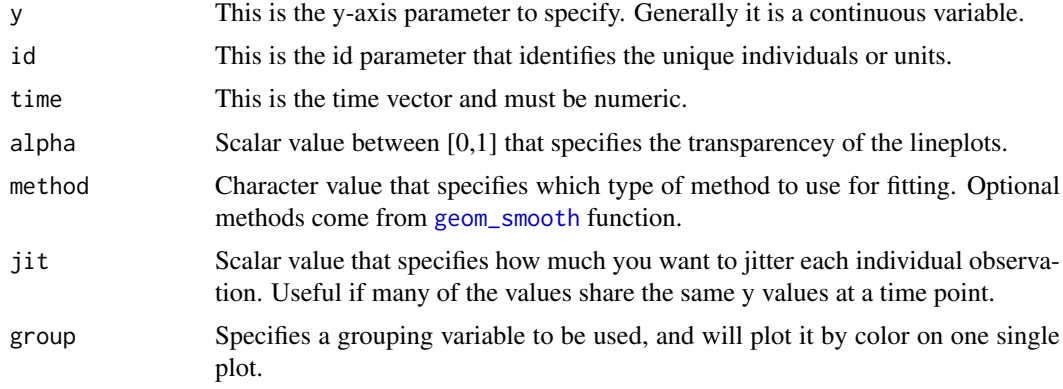

#### <span id="page-4-0"></span>mean\_trend 5

#### Details

Note that the data must be in long format.

#### Value

Plots a time series data by each individual/unit with group trends overlayed.

#### Examples

```
library(ggplot2)
num_subjects_per_group <- 15
sim_obj <- mvrnorm_sim(n_control=num_subjects_per_group,
                       n_treat=num_subjects_per_group,
                       control_mean=5, sigma=1, num_timepoints=5,
                       rho=0.95, corr_str='ar1', func_form='linear',
                       beta=c(0, 0.25),
                       missing_pct=0.6, missing_per_subject=2)
with(sim_obj$df, suppressWarnings(ggplot_spaghetti(y=Y_obs, id=ID, time=time,
                                                  jit=0.1, group=group)))+
  labs(title="Simulated Microbiome Data from Multivariate Normal",
       y="Normalized Reads", x="Time") +
  scale_linetype_manual(values=c("solid","dashed"), name="Group") +
  scale_color_manual(values=c("#F8766D", "#00BFC4"), name="Group")
```
mean\_trend *Function for Generating Various Longitudinal Mean Trends*

#### Description

In order to investigate different functional forms of longitudinal differential abundance we allow the mean time trend to take a variety of forms. These functional forms include linear, quadratic, cubic, M, W, L\_up, or L\_down. For each form the direction/concavity/fold change can be specified using the beta parameter.

#### Usage

```
mean_trend(timepoints, form = c("linear", "quadratic", "cubic", "M", "W",
  "L_up", "L_down"), beta, IP = NULL, plot_trend = FALSE)
```
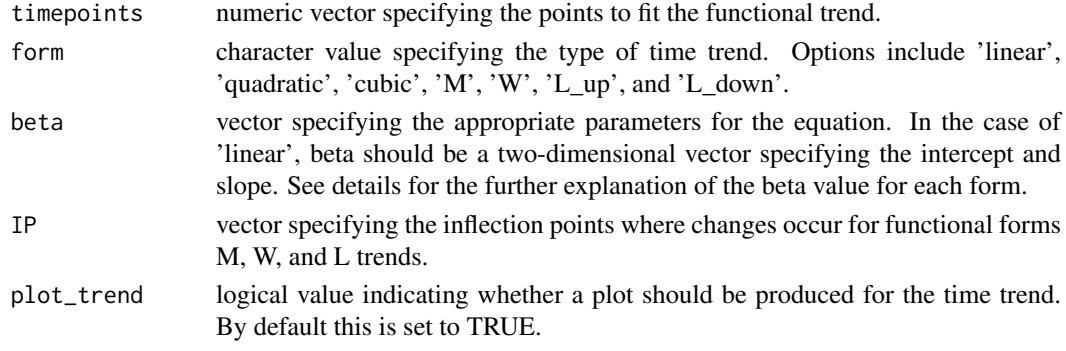

#### Details

Linear Form Notes:

$$
f(x) = \beta_0 + \beta_1 x + \beta_2 x^2
$$

• Sign of  $\beta_1$  determines whether the trend is increasing (+) or decreasing (-)

Quadratic Form Notes:

$$
f(x) = \beta_0 + \beta_1 x + \beta_2 x^2
$$

- Critical point for quadratic function occurs at the point  $\frac{-\beta_1}{2\beta_2}$
- $\beta_2$  determines whether the quadratic is concave up (+) or concave down (-)

Cubic Form Notes:

$$
f(x) = \beta_0 + \beta_1 x + \beta_2 x^2 + \beta_3 x^3
$$

• Point of Inflection for cubic function occurs  $\frac{-\beta_2}{(3\beta_3)}$ 

• Critical points for cubic function occur at  $\frac{-\beta_2 \pm \beta_3}{\beta_4}$  $\sqrt{\beta_2^2 - 3\beta_1\beta_3}$  $3\beta_3$ 

• Can generate piecewise linear trends, i.e. 'V' form, by placing either one of the IP points outside of the timepoints specified

M/W Form Notes:

- Must specify beta as  $(\beta_0, \beta_1)$  and IP as  $(IP_1, IP_2, IP_3)$
- This form should be specified with an initial intercept,  $\beta_0$ , and slope,  $\beta_1$ , that will connect to the first point of change (IP) specified.
- Subsequent slopes are constructed such that the mean value at the second IP value and final timepoint are 0
- The mean value at the third IP is set to be equal to the calculcated mean value at the first IP based on the specified intercept and slope.
- $\beta_0$ =intercept, i.e. timepoint when y=0
- $\beta_1$ =slope between  $\beta_0$  and  $IP_1$

L\_up Form Notes:

The structure of this form assumes that there is no trend from  $t_1$  to  $IP_1$ . Then at the point of change specified,  $IP_1$ , there occurs a linearly increasing trend with slope equal to  $\beta_{slope}$  up to the last specified timepoint  $t_q$ .

- Must specify beta as  $(\beta_{slope})$ , and must be positive
- Specify a single point of change (IP) variable where positive trend will start
- IP must be between  $[t_1, t_q]$

L\_down Form Notes:

Similarily, the L\_down form assumes that there are two region within the range of timepoints. The first region is a decreasing trend and the second region has no trend. The decreasing trend must start with a Y intercept greater than zero, and the slope must be specified as negative. There is one point of change (IP), but this is calculated automatically based on the values of the Y intercept and slope provided, IP= $-\beta_{yintercept}/\beta_{slope}$ .

- Must specify beta as  $(\beta_{yintercept}, \beta_{slope})$  where  $\beta_{yintercept}$  >0 and  $\beta_{slope}$  <0
- IP variable should be specified as NULL, if value is provided it will be ignored.

#### <span id="page-6-0"></span>Value

This function returns a list of the following

form - character value repeating the form selected

trend - data.frame with the variables mu representing the estimated mean value at timepoints used for fitting the trend

beta - returning the numeric vector used to fit the functional form

#### Examples

```
#Quadratic Form
mean_trend(timepoints=seq(0, 6, length.out=20),
               form='quadratic', beta=1/4 \star c(-1, 3, -0.5), plot_trend=TRUE)
#M Form
mean_trend(timepoints=seq(0, 10,length.out=100), form='M',
               beta=c(0, 5), IP=10 * c(1/4, 2/4, 3/4), plot_trend=TRUE)
#in this case the IP points are selected so that peaks are evenly
#distributed but this does not have to be true in general
#L_up Form
mean_trend(timepoints=seq(0, 10, length.out=100), form='L_up',
           beta=1, IP=5, plot_trend=TRUE)
#L_down Form
mean_trend(timepoints=seq(0, 10,length.out=100), form='L_down',
           beta=c(4, -0.5), IP=NULL, plot_trend=TRUE)
```
mean\_trend\_beta\_vec *Create beta vector for* mean\_trend *for all functional forms*

#### Description

Create beta vector for mean\_trend for all functional forms

#### Usage

```
mean_trend_beta_vec(form, beta, IP, timepoints)
```
#### Arguments

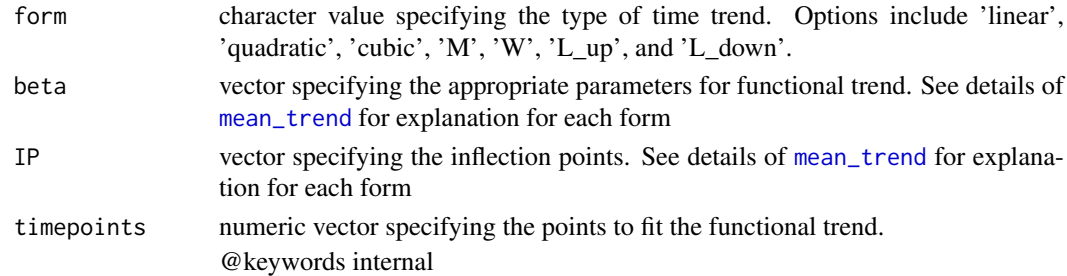

#### Value

Vector with beta values used to create mean\_tend

<span id="page-7-1"></span><span id="page-7-0"></span>

#### Description

For this methodology we assume that we draw a set of n independent each with  $q_i$  observations.

#### Usage

```
mvrnorm_corr_gen(n, obs, mu, sigma, rho, corr_str = c("ar1", "compound",
  "ind"), zero_trunc = TRUE)
```
#### Arguments

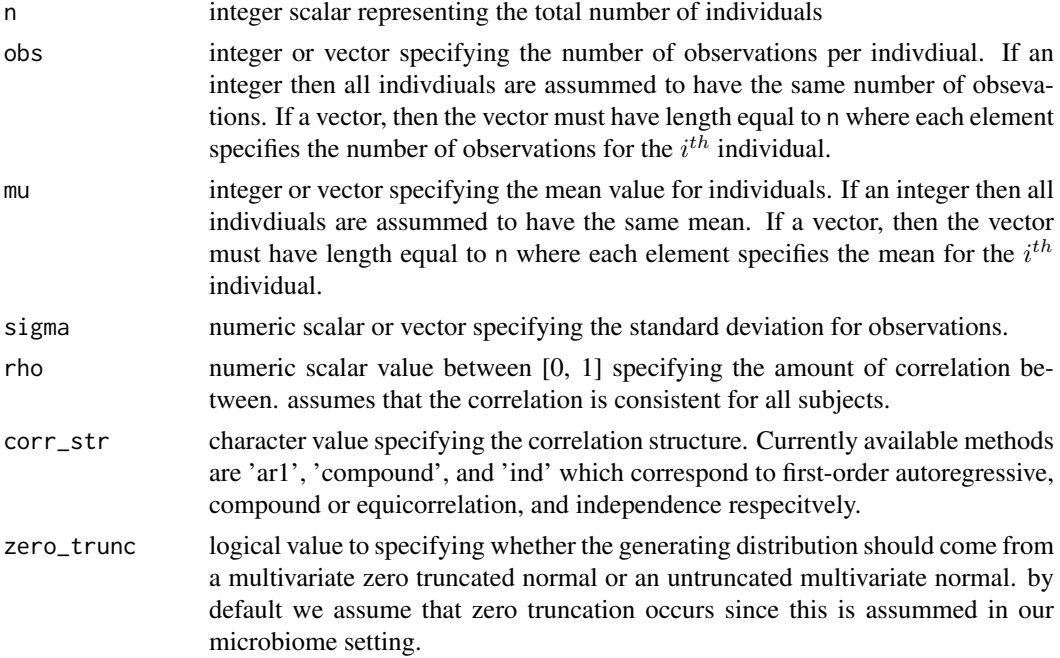

#### Value

This function returns a list with the following objects:

df - data.frame object with complete outcome Y, subject ID, time, group, and outcome with missing data

Y - vector of complete outcome

Mu - vector of complete mean specifications used during simulation

Sigma - block diagonal symmetric matrix of complete data used during simulation

N - total number of observations

#### Examples

```
mvrnorm_corr_gen(n=15, obs=4, mu=20, sigma=2, rho=0.9, corr_str="ar1")
```
<span id="page-8-0"></span>

#### Description

This function is used in the [gen\\_norm\\_microbiome](#page-2-1) call when the user specified the method as mvrnorm.

#### Usage

```
mvrnorm_sim(n_control, n_treat, control_mean, sigma, num_timepoints, rho,
  corr_str = c("ar1", "compound", "ind"), func_form = c("linear",
  "quadratic", "cubic", "M", "W", "L_up", "L_down"), beta, IP = NULL,
 missing_pct, missing_per_subject, miss_val = NA, dis_plot = FALSE,
 plot_trend = FALSE, zero_trunc = TRUE)
```
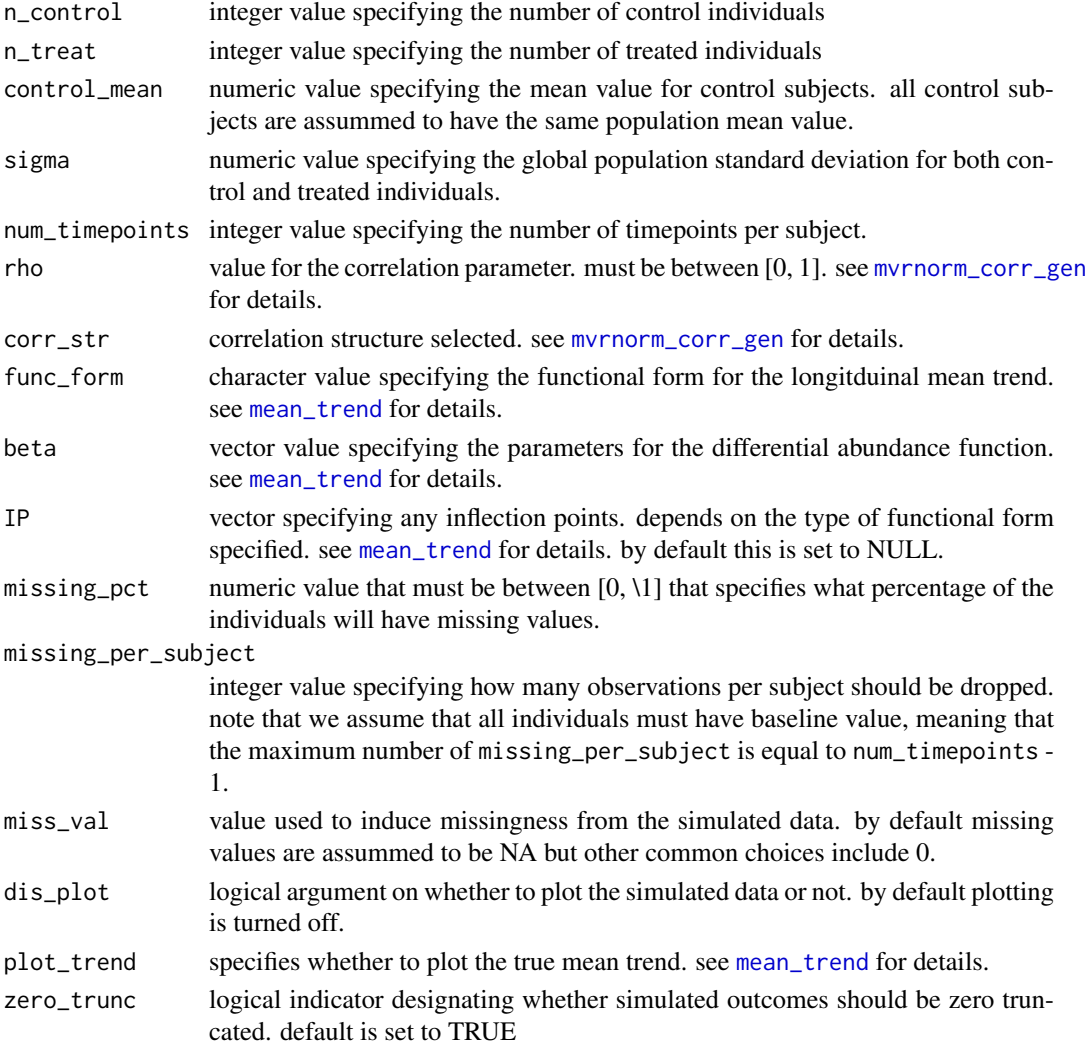

#### Value

This function returns a list with the following objects:

df - data.frame object with complete outcome Y, subject ID, time, group, and outcome with missing data

Y - vector of complete outcome

Mu - vector of complete mean specifications used during simulation

Sigma - block diagonal symmetric matrix of complete data used during simulation

N - total number of observations

miss\_data - data.frame object that lists which ID's and timepoints were randomly selected to induce missingness

Y\_obs - vector of outcome with induced missingness

#### Examples

```
num_subjects_per_group <- 20
sim_obj <- mvrnorm_sim(n_control=num_subjects_per_group,
                       n_treat=num_subjects_per_group,
                       control_mean=5, sigma=1, num_timepoints=5,
                       rho=0.95, corr_str='ar1', func_form='linear',
                       beta=c(0, 0.25),
                       missing_pct=0.6, missing_per_subject=2)
#checking the output
head(sim_obj$df)
```
#total number of observations is 2(num\_subjects\_per\_group)(num\_timeponts) sim\_obj\$N

#there should be approximately 60% of the IDs with missing observations length(unique(sim\_obj\$miss\_data\$miss\_id))/length(unique(sim\_obj\$df\$ID))

```
#checking the subject covariance structure
sim_obj$Sigma[seq_len(5), seq_len(5)]
```
# <span id="page-10-0"></span>Index

form\_beta\_check, [2](#page-1-0)

gen\_norm\_microbiome, [3,](#page-2-0) *[9](#page-8-0)* geom\_smooth, *[4](#page-3-0)* ggplot\_spaghetti, [4](#page-3-0)

mean\_trend, *[2](#page-1-0)[–4](#page-3-0)*, [5,](#page-4-0) *[7](#page-6-0)*, *[9](#page-8-0)* mean\_trend\_beta\_vec, [7](#page-6-0) mvrnorm\_corr\_gen, *[3](#page-2-0)*, [8,](#page-7-0) *[9](#page-8-0)* mvrnorm\_sim, [9](#page-8-0)